# **Objectives**

- Bash scripting
- Software Tools
- Eclipse

May 4, 2009

Sprenkle - CS297

### Review

- How do we create a function?
  - > How do we access its parameters?
- How do we call a function?
- · How can we write a case statement?
  - > What special feature do the conditions have?

May 4, 2009 Sprenkle - CS297

# Compound Command [[ ]]

- Expressions are built-in with the [[ ]] operator if [[ \$var = "" ]] ...
- Gets around parsing quirks of /bin/test, allows checking strings against patterns
- Operations:

```
Operations:

> string == pattern

> string1 != pattern

> string1 < string2 so don't need to escape <

> file1 -nt file2 is file1 newer than file2?

> file1 -ot file2 is file1 older than file2?

> file1 -ef file2 is file1 a hard link to file2?

> &&, | |
```

smalltest.sh
Mav 4, 2009 Sorenkle - CS297 arrays.sh

# Compound Command: Patterns

· Can be used to do string matching:

```
if [[ $foo = *a* ]]
if [[ $foo = [abc]* ]]
```

Similar to regular expressions, but different syntax

May 4, 2009 Sprenkle - CS297

# **Additional Parameter Expansion**

- \${#param} Length of param
- \${param#pattern} Left strip min pattern
- \${param##pattern} Left strip max pattern
- \${param%pattern} Right strip min pattern
- \${param%%pattern} Right strip max pattern
- \${param-value} Default value if param not set

May 4, 2009 Sprenkle - CS297

# **Additional Features**

- Built-in arithmetic: Using \$((expression ))
- > e.g., print \$((1 + 1 \* 8 / x ))
- Tilde file expansion
  - ~ \$HOME

~user home directory of user

~+ \$PWD

~- \$OLDPWD

May 4, 2009 Sprenkle - CS297

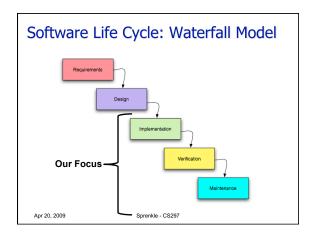

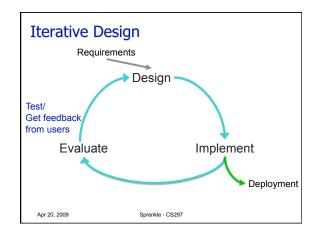

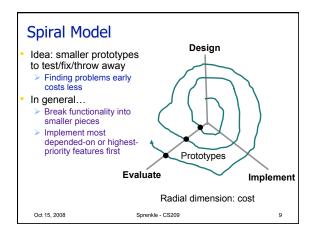

# Goal: Productivity • Speed up common tasks and difficult tasks • What is common/hard about software development? Apr 20, 2009 Sprenkle - CS297

#### **Common Tasks** Collecting/compiling Debugging source Find source Libraries (3<sup>rd</sup> party or otherwise) Fix source → won't cause new bugs? Package/distribute code Keeping track of bugs Finding code Bugs found, symptoms Debugging, maintenance tasks Which bugs fixed Testing Documenting code Thorough tests Redesigning code Rerun after code changes For performance, extensibility, reusability, ... Collaborating between developers "refactoring" Multiple users Profiling Explore tools to help May 4, 2009 Sprenkle - CS297 with these tasks

# In 2s or 3s, present 3 tools Assigned group Working on schedule Learn tool Motivation, background Download, install, use Pros and cons of tool, strengths, limitations What you like, what you don't Lead us through installation, an example use I'll do the first few

Sprenkle - CS297

May 4, 2009

# **Eclipse Platform**

- Projects focus on building an open development platform comprised of extensible frameworks, tools and runtimes for building, deploying and managing software across the lifecycle
- Open source
- · Originally started by IBM in 2001
- Most commonly used for Java development
   Enterprise Java applications, e.g., web
- Other IDEs (Sun's NetBeans, Microsoft Visual Studio)
  - > Has marketshare for Java

May 4, 2009

Sprenkle - CS297

# **Eclipse Platform Plugins**

- · Eclipse has a lot of built-in functionality
  - Most of functionality is generic
  - Need additional tools to extend Eclipse to work with new content types (e.g., HTML rather than Java), to do new things with existing content types, and to focus generic functionality on something specific
- Plugins: Modules/tools
  - Many plugins available www.eclipseplugincentral.com
  - Integrate with other tools also written for Eclipse platform

May 4, 2009 Sprenkle - CS297

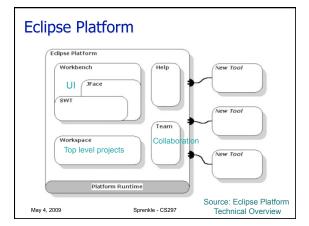

# Using Eclipse

- Eclipse is installed on the lab machines
  - > To find out where it's installed run
    - which eclipse
  - > To install on your own machine, download the version: Eclipse IDE for Java EE Developers
    - http://www.eclipse.org/downloads/
- In a terminal, start Eclipse
  - ▶eclipse &

May 4, 2009 Sprenkle - CS297

# **Eclipse Tutorial**

May 4, 2009 Sprenkle - CS297

# For Wednesday

- Assignment 6
- Read and summarize/analyze "Source Code Exploration with Google"
  - Login to Sakai with username and password used for WebAdvisor
  - Write summary on Forum
    - Post reply to appropriate topic
  - Answer analysis questions, e.g., how would you use the tool?
  - Due by 9 a.m. Wednesday

May 4, 2009 Sprenkle - CS297